## Package 'CutpointsOEHR'

October 10, 2018

Type Package

Title Optimal Equal-HR Method to Find Two Cutpoints for U-Shaped Relationships in Cox Model

Version 0.1.2

Author Yimin Chen, Zhang Jinxin

Maintainer Yimin Chen <chenyimin0226@126.com>

Description Use optimal equal-HR method to determine two optimal cutpoints of a continuous predictor that has a U-shaped relationship with survival outcomes based on Cox regression model. The optimal equal-HR method estimates two optimal cut-points that have approximately the same log hazard value based on Cox regression model and divides individuals into different groups according to their HR values.

License GPL-3

Encoding UTF-8

LazyData true

Imports survival

NeedsCompilation no

RoxygenNote 6.1.0.9000

Repository CRAN

Date/Publication 2018-10-10 11:50:11 UTC

### R topics documented:

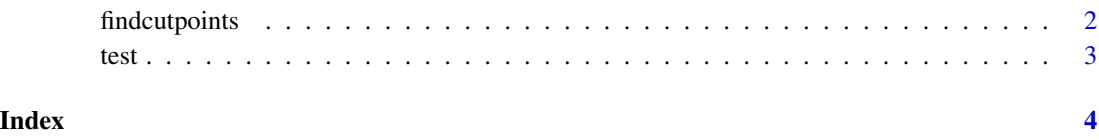

#### Description

Use optimal equal-HR method to determine two optimal cutpoints of a continuous predictor that has a U-shape relationship with survival outcomes based on Cox regression model.

#### Usage

```
findcutpoints(cox_pspline_fit, data, nquantile = 100, exclude = 0.05,
 eps = 0.01, shape = "U")
```
#### Arguments

cox\_pspline\_fit

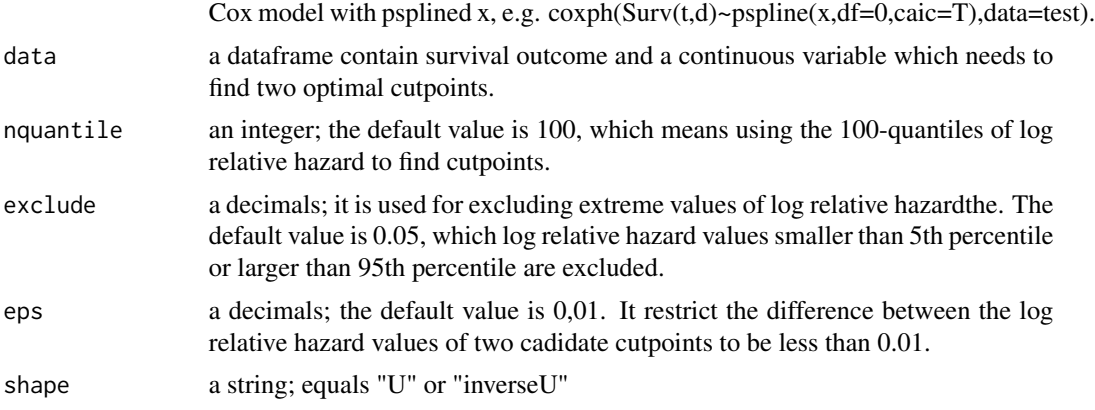

#### Details

A function to find two optimal cutpoints

#### Examples

```
#### Example 1. Find two optimal cutpoints in an univariate Cox model
# Fit an univariate Cox model with pspline
require(survival)
result <- coxph(Surv(t,d)~pspline(x,df=0,caic=TRUE),data=test)
# Visualize the relationship
# Explore whether there is a U-shaped relationship between x and log relative hazard
termplot(result,se=TRUE,col.term=1,ylab='log relative hazard')
# Find two opitmal cutpoints using optimal equal-HR method.
cuts <- findcutpoints(cox_pspline_fit = result, data = test, shape='U')
cuts$optimal # output two optimal cutpoints
```

```
#### Example 2. Find two optimal cutpoints in a multivariate Cox model
# Fit a multivariate Cox model with pspline
# The independent variable which is need to find cutpoints should be placed before other covariates.
# To find cutpoints of x, Surv(t,d)~pspline(x)+x1 should be used instead of Surv(t,d)~x1+pspline(x)
require(survival)
result <- coxph(Surv(t,d)~pspline(x,df=0,caic=TRUE)+x1,data=test)
# The rest procedure is the same as example 1
# Visualize the relationship
# Explore whether there is a U-shaped relationship between x and log relative hazard
termplot(result,se=TRUE,col.term=1,ylab='log relative hazard')
# Find two opitmal cutpoints of the first independent variable.
cuts <- findcutpoints(cox_pspline_fit = result, data = test, shape='U')
cuts$optimal # output two optimal cutpoints
```
test *A simulation data to test cutpointsOEHR*

#### **Description**

A dataframe named 'test' contains simulated  $(t,d,x,x1)$ . The relationship of log relative hazard and x is set to to quandratic, which results in a U-shaped relationship.

#### Usage

test

#### Format

a dataframe contains 200 rows and 4 variables. The 4 varibles are

- t simulated times of developing survival outcomes like deathes, relapes, etc.
- d censoring indicator, 1 means that survival outcomes are not observed, 0 means survival outcomes are observed. The censoring proportion is set to be 20 percent.
- x a continuous variable which has U-shaped relationship with log relative hazard.
- x1 a continuous variable which has linear relationship with log relative hazard.

# <span id="page-3-0"></span>Index

∗Topic datasets test, [3](#page-2-0)

findcutpoints, [2](#page-1-0)

test, [3](#page-2-0)